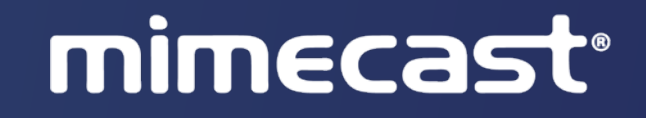

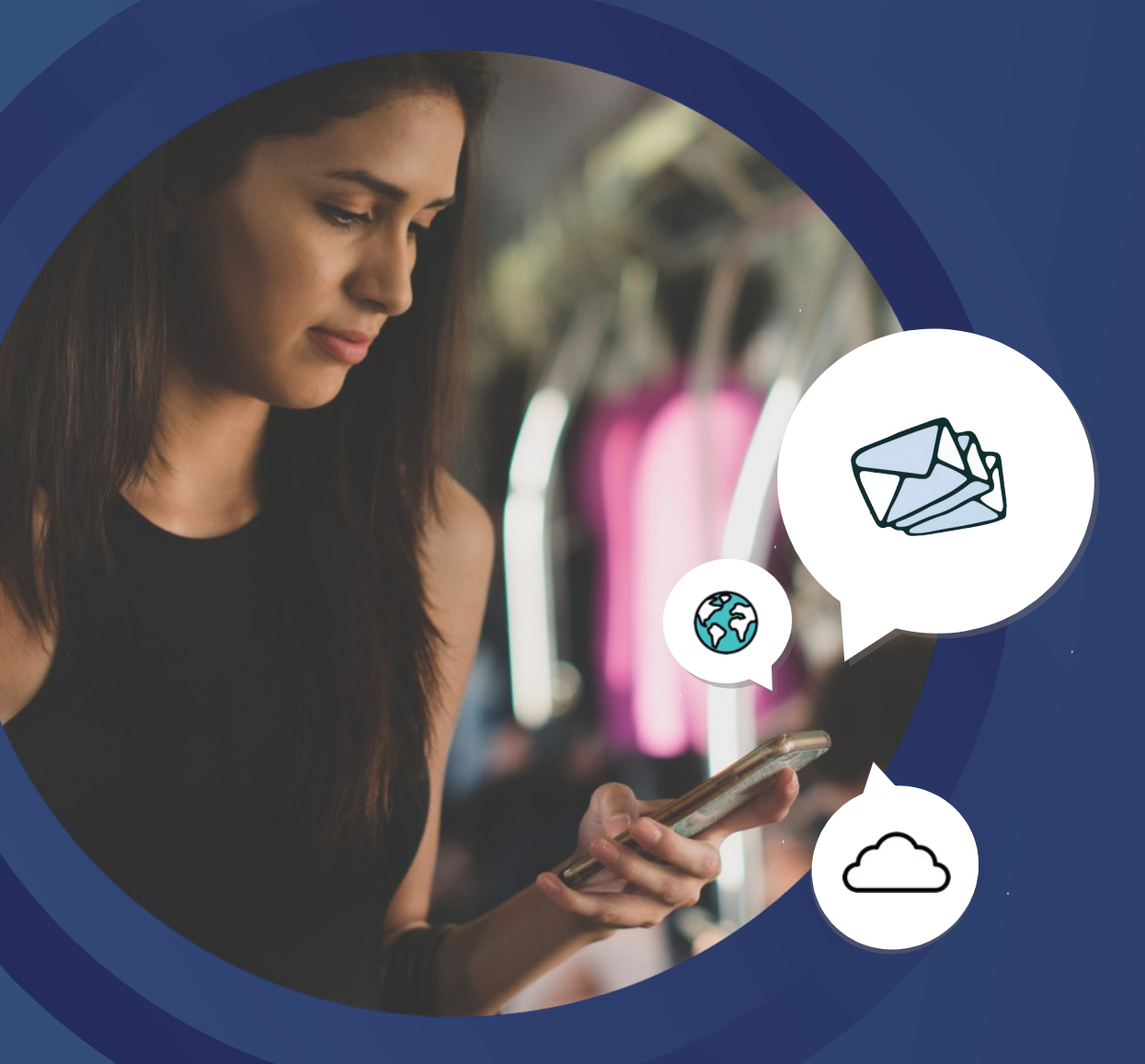

## Multilingual Search - How to build & improve

Paresh Paradkar

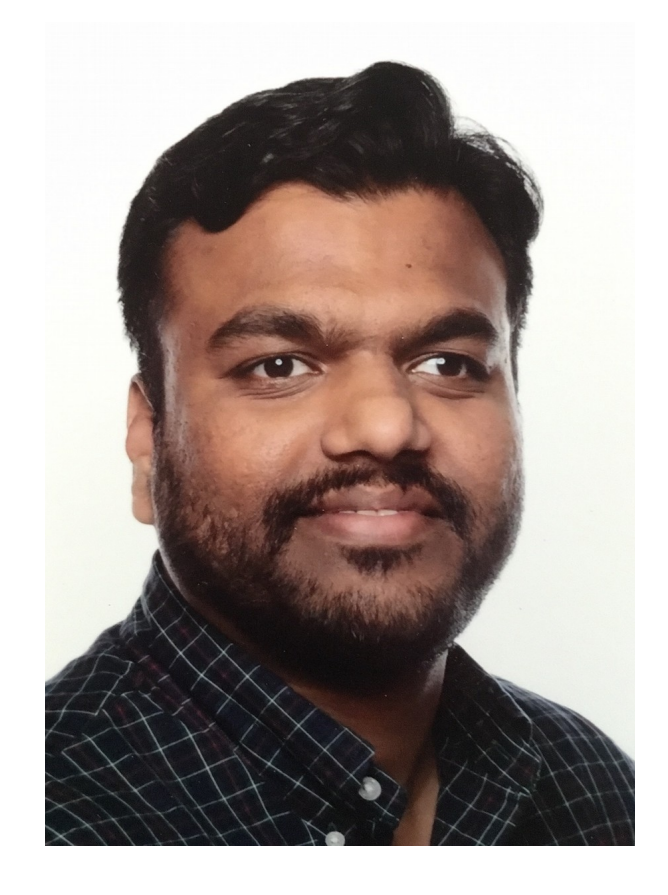

## About me

- Senior Software Engineer at Mimecast Services Ltd, London, UK.
- Apache Lucene and Elasticsearch enthusiast
- M.Sc. Applied Computer Sci, Universität Freiburg, Germany
- [https://www.linkedin.com/in/p](https://www.linkedin.com/in/paradkarparesh/) [aradkarparesh/](https://www.linkedin.com/in/paradkarparesh/)

## Mimecast at a Glance

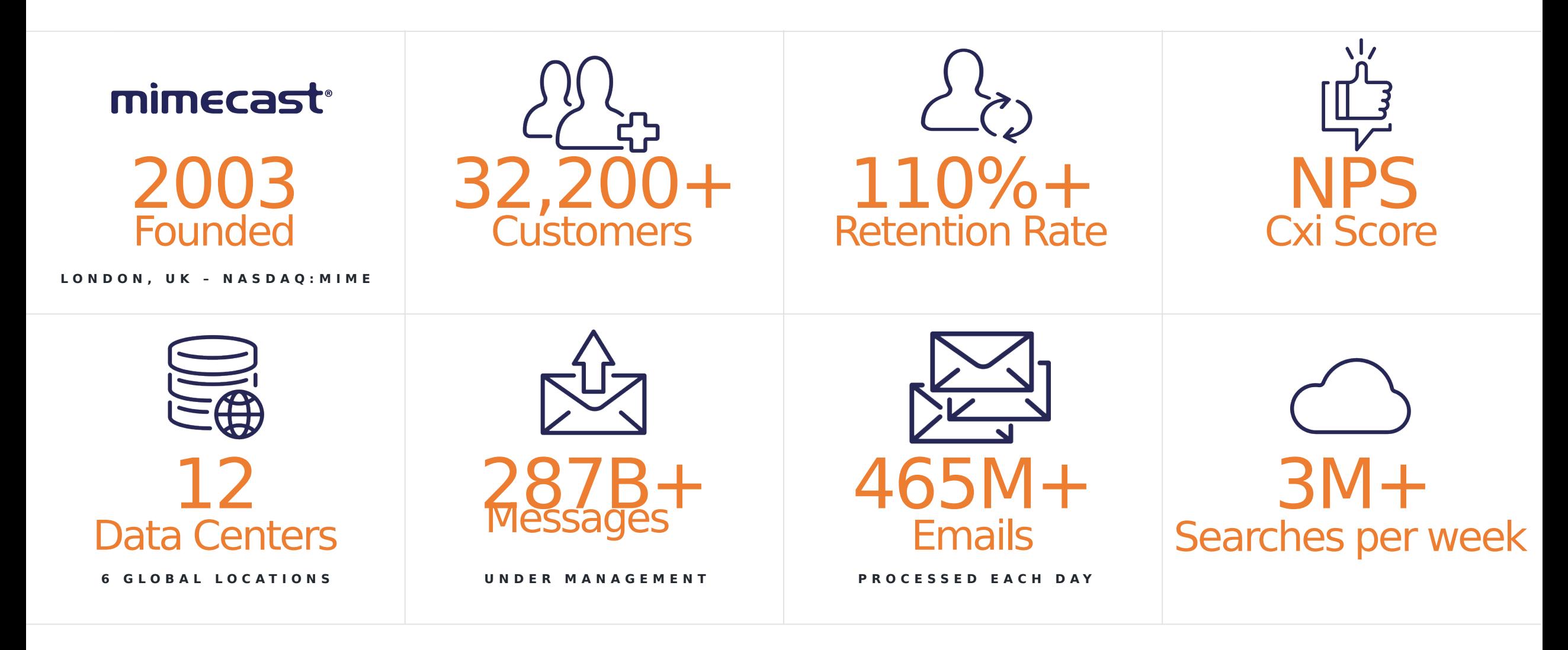

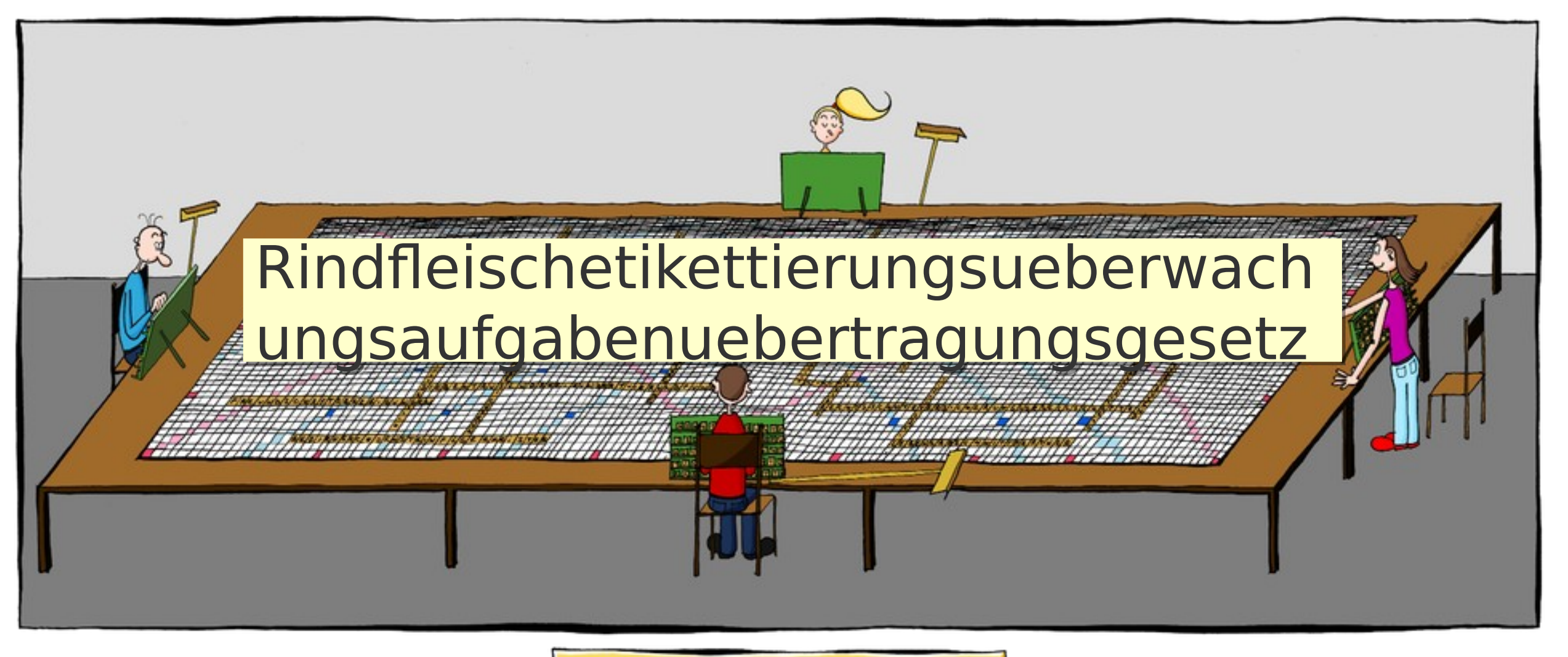

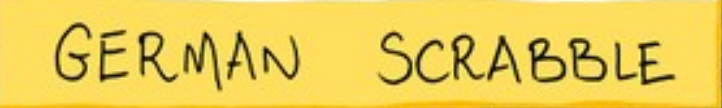

**img: redit.com**

## Compound words from real users…

- Leasingvertragsunterlag e
- Fassadenwerbeanlage
- Veranstaltungsbilder
- Passwortänderung
- Genehmigungsanfrage
- Versandbestätigung
- Modernisierungsstaatsve rtrag
- Terminbestätigung
- Systemhauskongress
- Druckersystemhaus
- Ausweisregistrierung
- Registrierungsbestätigungen
- Bewertungsaufforderungen
- Kündigungsschutzprozess

## Umlauts & Eszett

- Support for umlauts equivalents and eszett characters
- $\bullet$   $\ddot{A}$   $\ddot{a}$  = ae
- $\cdot \ddot{\circ} \ddot{\circ} = \circ \dot{\circ}$
- $\cdot \ddot{\mathbf{U}} \ddot{\mathbf{u}} = \mathbf{u}\mathbf{e}$
- $\cdot$   $\beta$  = SS

## Custom decompounding analyzer

CompoundWordToken

GermanAnalyzer **Store to Index** Store to Index

## Custom decompounding analyzer

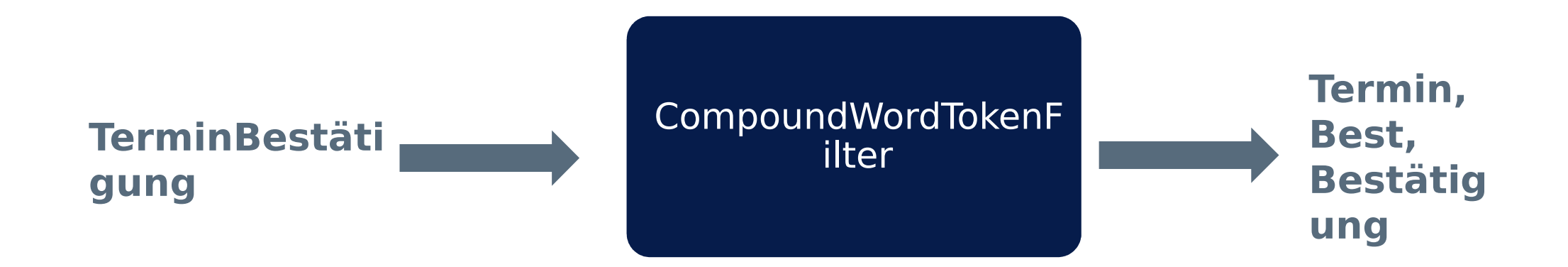

## Custom decompounding analyzer

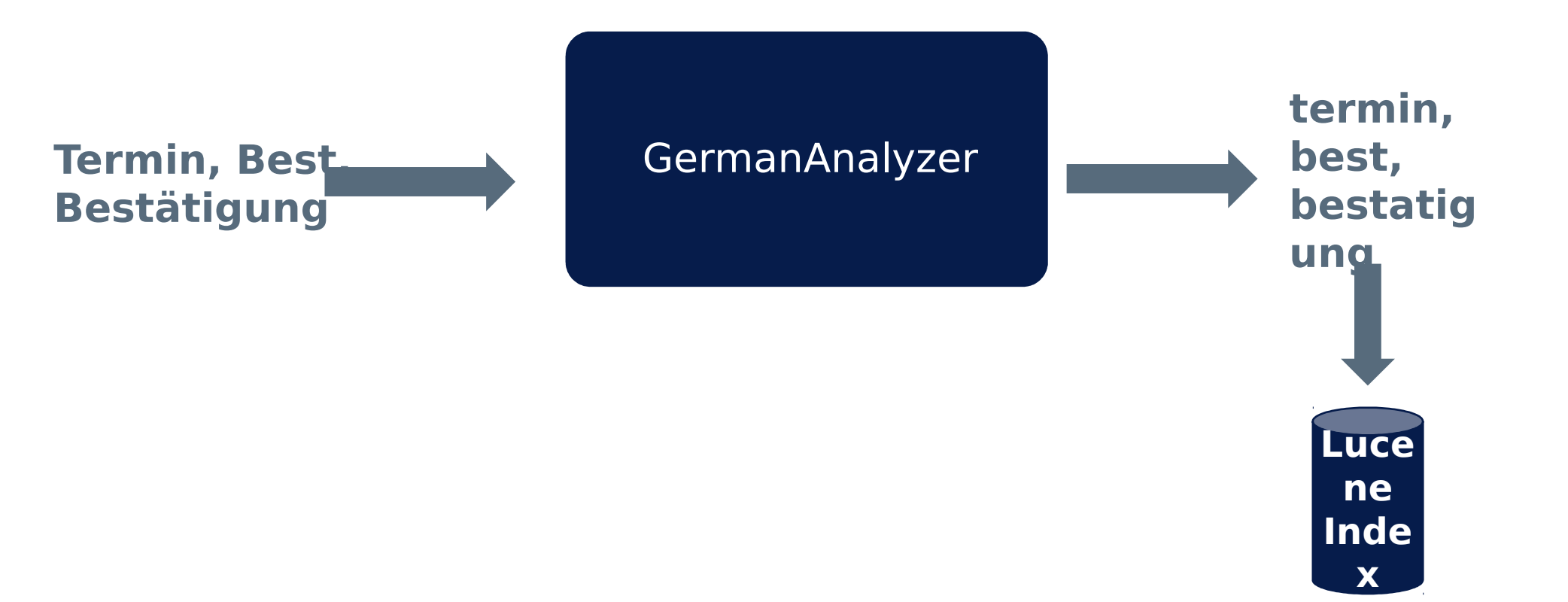

**Thanks I can find sub-words now but can I search my both emails written in German and English together now?**

## Language Detection Model

- Logistic Regression model based on the Wikipedia dataset
- Detects languages with high precision
- High recall for English language

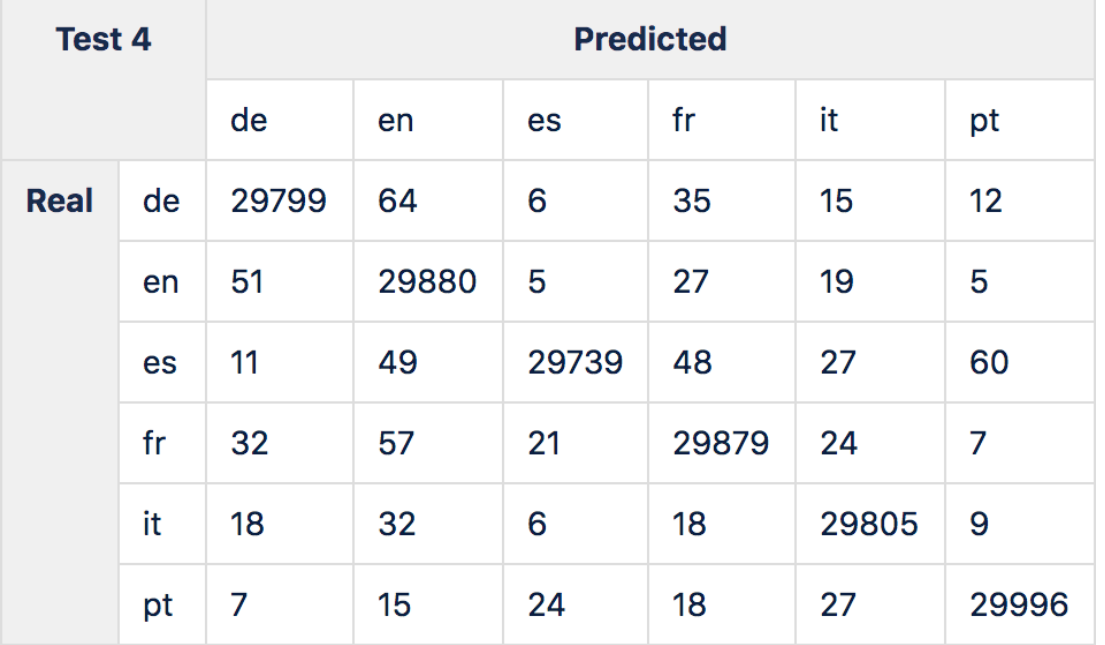

#### **Separate Index per language**

**Separate field per language** **Separate document per language**

#### **Separate Index per language**

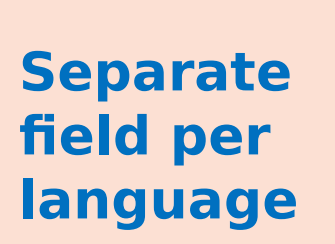

#### **Separate document per language**

**Col!! I can fi my German & English emails as well. But it returns email containing word "bestätigung" as**  top result when

**search for "best"?**

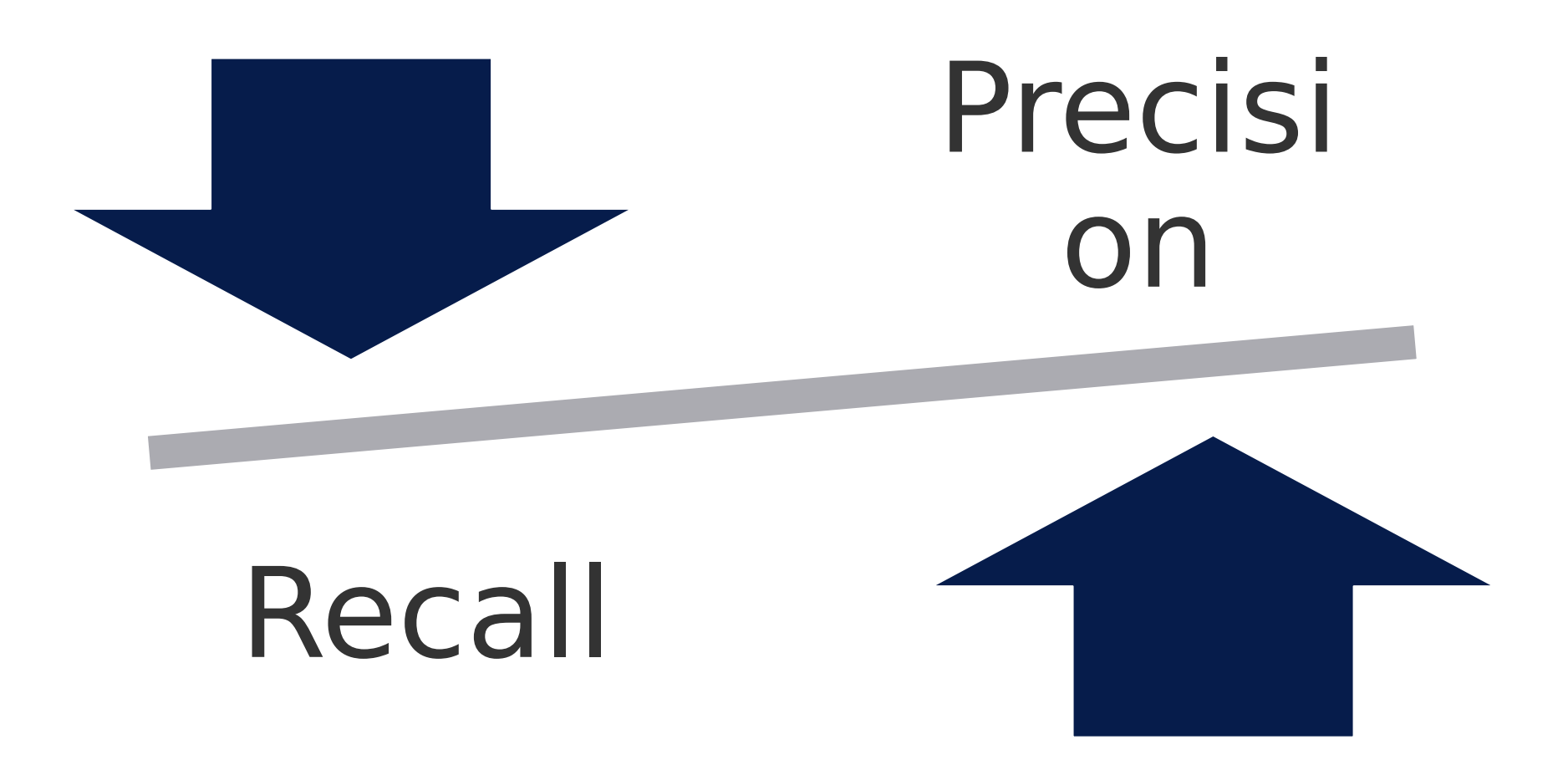

## Query log analysis

• Analyze query logs to understand what people are searching

• Feedback to the analyzer to fine tune the analyzer

• Adjust the minimum size of the sub-words while decompounding

## Query Rewriting

- Store sub-words in a separate field
- Rewrite queries by boosting original field over the sub-words field.
- content: Bestätigung  $\Rightarrow$  (content: + Best  $\hat{ }$  5 or subwords:Best)
- Docs containing TerminBestätigung will be ranked higher than docs with only sub-words like Bestätigung

## Summary

- We built a language detection model to identify the language of the document
- We decided the structure of the emails separate index for every language
- We wrote our custom analyzer to decompound words
- We used query rewriting to rank the documents with higher relevancy to increase our precision.

## mimecast®

### **Questions?**

**We are hiring smart engineers like you : https://www.mimecast.com/company/mimecast-careers/**

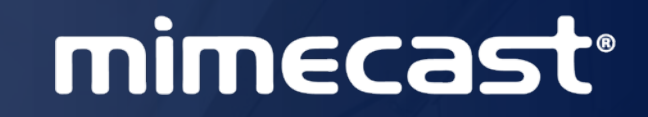

# **Thank you**